## SAP ABAP table RJKSDDEMAND\_DETAIL {IS-M: Details of Planned Quantities}

RJKSDDEMAND\_DETAIL-ISSUE = MARA-MATNR

RJKSDDEMAND\_DETAIL-MANDT = T000-MANDT

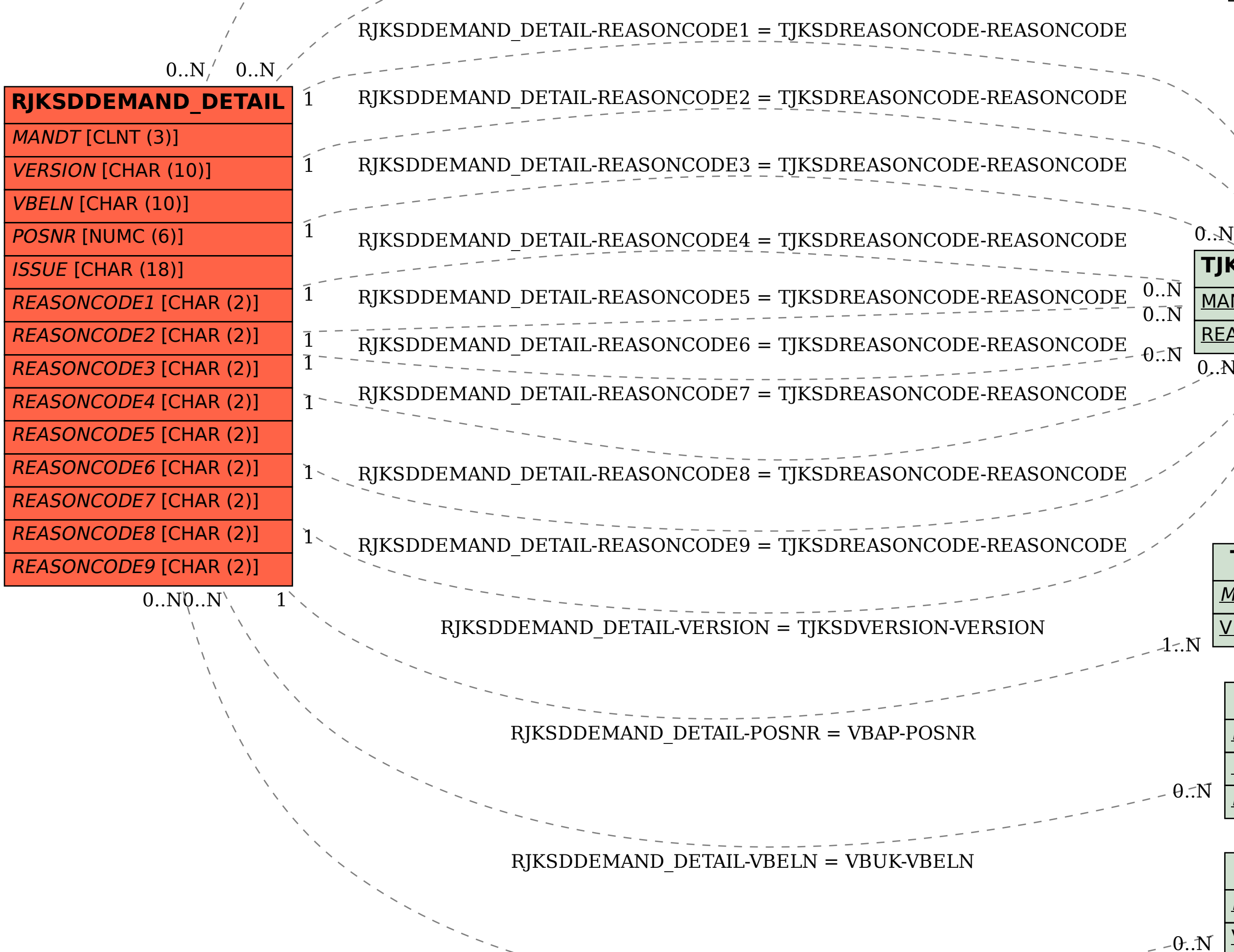

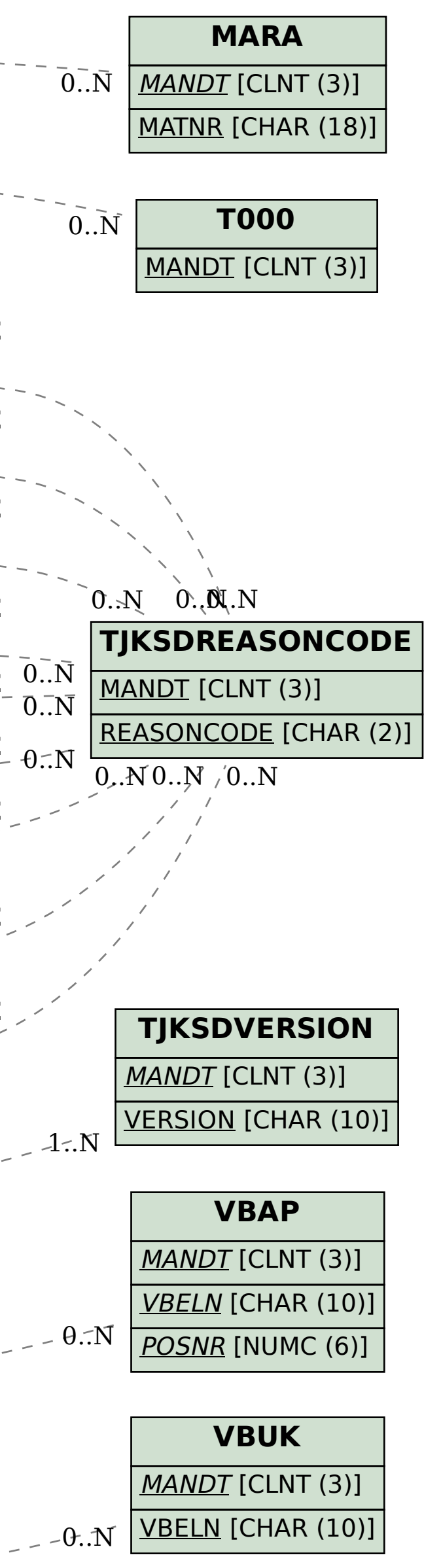